# **como fazer multipla no galera bet**

- 1. como fazer multipla no galera bet
- 2. como fazer multipla no galera bet :betnacional apostas
- 3. como fazer multipla no galera bet :como ganhar dinheiro caça niquel

### **como fazer multipla no galera bet**

#### Resumo:

**como fazer multipla no galera bet : Bem-vindo a daddario.com.br - O seu destino para apostas de alto nível! Inscreva-se agora e ganhe um bônus luxuoso para começar a ganhar!** 

contente:

## **Como Sacar Suas Apostas na Unibet: Um Guia Passo a Passo**

Se você é um apostador esportivo na {w}, sabe o quão importante é saber como sacar suas vencimentos. Neste artigo, você vai aprender como sacar suas apostas na Unibet de forma fácil e segura.

### **Passo 1: Faça login em como fazer multipla no galera bet conta na Unibet**

Para começar, acesse o site da Unibet e faça login em como fazer multipla no galera bet conta usando suas credenciais de acesso. Se você ainda não tem uma conta, terá que criar uma antes de poder sacar suas vencimentos.

### **Passo 2: Navegue até a seção "Minha Conta"**

Após fazer login, navegue até a seção "Minha Conta" no canto superior direito do site. Lá, você verá uma lista de opções, incluindo "Sacar".

### **Passo 3: Escolha o método de saque**

Clicando em "Sacar", você será direcionado para a página de saques, onde poderá escolher o método de saque que deseja usar. A Unibet oferece várias opções de saque, como transferência bancária, cartão de crédito e carteira eletrônica.

### **Passo 4: Insira o valor do saque**

Depois de escolher o método de saque, insira o valor que deseja sacar. Certifique-se de que o valor que está sacando esteja dentro dos limites mínimos e máximos de saque da Unibet.

### **Passo 5: Confirme o saque**

Após inserir o valor do saque, você será direcionado para uma página de confirmação, onde

poderá rever suas informações de saque antes de confirmar o saque. Certifique-se de que todas as informações estejam corretas antes de confirmar o saque.

### **Passo 6: Aguarde a processamento do saque**

Depois de confirmar o saque, aguarde a processamento do saque. O tempo de processamento pode variar dependendo do método de saque escolhido. Em geral, saques por carteira eletrônica são processados mais rápido do que saques por transferência bancária.

## **Conclusão**

Sacar suas vencimentos na Unibet é fácil e rápido, desde que você siga os passos acima. Certifique-se de rever suas informações antes de confirmar o saque e aguarde a processamento do saque. Boa sorte e aproveite suas vencimentos!

[bitcoin unlikely resurgence bulls bet on wall street adoption](https://www.dimen.com.br/bitcoin-unlikely-resurgence-bulls-bet-on-wall-street-adoption-2024-08-27-id-12880.pdf)

Se você prever corretamente todos os seis resultados e ninguém mais faz, você será o co vencedor de US R\$ 100k mais o SUV de Terry Bradshaw. Se ninguém prevê seis desfechos corretamente, a FOX Bet Super 6 pagará uniformemente entre todas as pessoas que fizeram as previsões mais corretas. Como Jogar Fox Super-6 e Ganhar US\$ 10k + Terry's SUV hecker também é o mínimo que a Fox oferece.

retiradas. Existem dois métodos de carteira

eletrônica disponíveis, incluindo PayPal e Skrill. Em como fazer multipla no galera bet relação ao número de

FOX Bet PA tem muitos dos mesmos métodos que outros sportsbooks. FOx Bet Pennsylvania portsbook Review FoxBet PA Visão geral pennlive : apostas ; comentários

## **como fazer multipla no galera bet :betnacional apostas**

## **como fazer multipla no galera bet**

- Primeiramente, é necessário ter uma conta no Nubank.
- Em seguida, é preciso baixo baixar ou acesso ao aplicativo do Nubank no seu celular.
- Logotipo após, você precisará acesso ao menu "Jogos" e elecionará o tema "Mega Sena".
- Seleção do número de apostas que você pode escolher e pré-encha como informações solicitadas.
- Clique em como fazer multipla no galera bet "Jogar" e aguarde o sorteio.
- Sevovê tiver sorte, o Nubank notificará você caso ganhhe.

### **como fazer multipla no galera bet**

- Jogo regularmente: a probabilidade de ganhar umenta à medida que você joga mais.
- Não escolha números repetido: tente ésculher números que não tenham sido classificado recentemente.
- Mantenha suas apostas consistentes: aumente suas chances de ganhar ao manter como tuas aposta consistente.

### **Como ser se você ganhou**

Você recebe uma notificação push no seu celular se ganhar.

Além disto, você pode verificar os resultados no site do Nubank ou nenhum aplicativo.

### **Como ganhar o prêmio**

Sevovê ganhar, o Nubank entra em como fazer multipla no galera bet contato com você para obter informações sobre como receber ou premio.

O prémio pode ser transferido para a como fazer multipla no galera bet conta bancária ou poder estar reembolsado no carrinho de crédito.

### **Conclusão**

Jogar Mega Sena pelo Nubank é uma única maneira de tentar como fazer multipla no galera bet sorte e Ganhar dinheiro.

Siga es passa como fazer multipla no galera bet sorte!

Vamos saber agora quais são os slots que mais pagam e, todos eles estão disponíveis no Bodog agora mesmo!

Este é um dos melhores jogos dos últimos tempos e muito conhecido por enriquecer seus jogadores. Este jogo leva o apostador para uma expedição no safari africano com um bônus que viagem nenhuma oferece: quatro jackpots progressivos.

A aposta mínima é de R\$ 1,25 e a máxima, de R\$ 25. Vamos combinar que é um investimento bem baixo para uma oportunidade de mudar de vida! O maior prêmio pago por este slot foi em como fazer multipla no galera bet 2024, no valor de 13.209.300 libras esterlinas e entrou para o livro dos recordes batendo o prêmio anterior que era do mesmo jogo!

Major Millions é um clássico muito conhecido dos apostadores pela como fazer multipla no galera bet quantidade incrível de curingas e multiplicadores disponíveis! Para você ter ideia de como este jogo é queridinho, ele foi lançado em como fazer multipla no galera bet 2002 e nunca saiu do catálogo de jogos disponíveis nos melhores casinos online!

Em Major Millions o jogador acumula medalhas, aviões, tanques e outros ícones militares enquanto torce para que o jackpot progressivo saia em como fazer multipla no galera bet uma de suas rodadas! O valor mínimo de aposta começa em como fazer multipla no galera bet R\$ 3 e o retorno ao jogador (RTP) é de 89%.

### **como fazer multipla no galera bet :como ganhar dinheiro caça niquel**

## **Descoberta de detalhes inéditos sobre Franz Kafka: nudismo, observações homoeróticas e antissemitismo internalizado**

Após a morte de Franz Kafka como fazer multipla no galera bet 3 de junho de 1924, foi encontrada uma carta como fazer multipla no galera bet seu escritório como fazer multipla no galera bet Praga endereçada a Max Brod. Nela, Kafka pedia para que tudo o que ele deixasse atrás, como diários, manuscritos, cartas e esboços, fosse queimado e ninguém o lesse.

No centenário de como fazer multipla no galera bet morte, uma tradução dos diários de Kafka, feita pelo checo Ross Benjamin, é publicada. Brod, amigo de Kafka, não cumprimentou seu último pedido. Em vez disso, Brod publicou os romances de Kafka e removing alguns passagens nos diários que considerava impróprios.

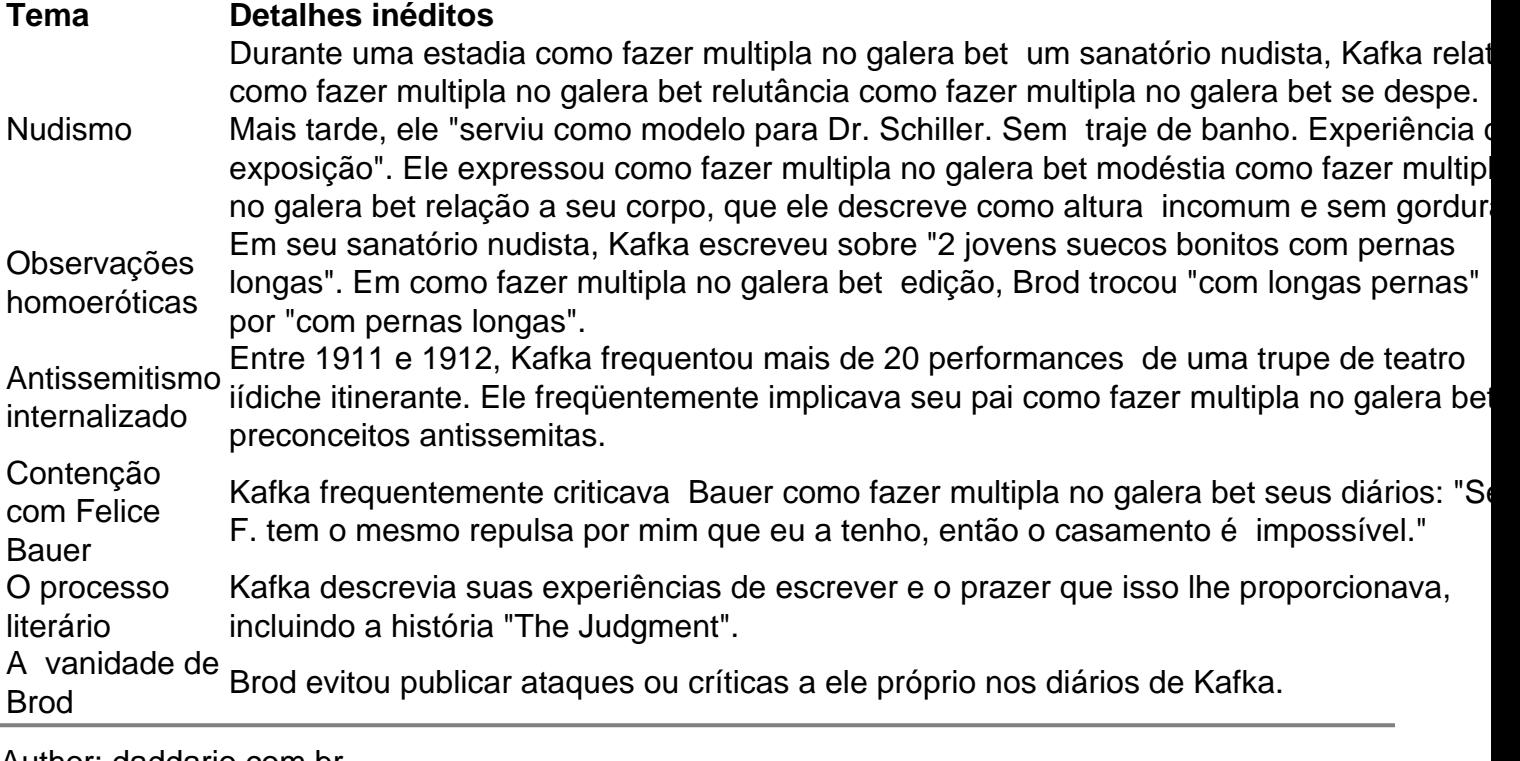

Author: daddario.com.br

Subject: como fazer multipla no galera bet

Keywords: como fazer multipla no galera bet

Update: 2024/8/27 1:15:47